# Bewerbung Deutscher Kulturlandschafts-Preis

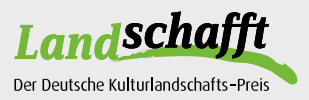

Name Bewerber/in/Bewerbergruppe

Name Ansprechpartner/in

Adresse Ansprechpartner/in

Telefon Ansprechpartner/in

E-Mail Ansprechpartner/in

# Angaben zur Maßnahme

Kurzbezeichnung der Maßnahme

Anschrift/Lage der Maßnahme

Beschreibung der Maßnahme und warum diese Maßnahme auszeichnungswürdig ist (Anlass und Zielsetzung, Beschreibung der Inhalte, Darstellung der Projektpartner, Start und Laufzeit, Wirtschaftlichkeit bzw. Effekte auf Arbeitsplätze und Auswirkungen auf den Zusammenhalt der Region, Hinweise auf Förderungen und Auszeichnungen):

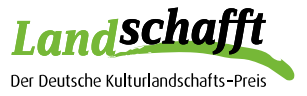

## Bewerbungsunterlagen

Die u.a. Bewerbungsunterlagen sind in digitaler Form einzureichen:

- ▶ Übermittlung der Daten und Fotos per [WeTransfer](https://wetransfer.com/) dann den Link bitte per E-Mail senden an: stiftung@lv.de
- c alternativ Einsendung eines USB-Sticks per Briefpost an u.a. Postanschrift Zulässige Dateiformate: ausschließlich PDF- und JPG-Dateien.

### Bewerbungsformular

Nutzungsvereinbarung für alle eingereichten Unterlagen und Fotos [\(Download hier](https://deutscher-kulturlandschafts-preis.de/download/Nutzungsvereinbarung_Fotos+Unterlagen.pdf)) Aufgrund des Urheberrechts unbedingt unterzeichnet einreichen als PDF.

Alle Fotos (als JPG, Auflösung mindestens 300 dpi unter Angabe des Urhebers) und eventuell weitere Unterlagen

#### Einsendeschluss:

31. Oktober 2023, 12:00 Uhr (WeTransfer-Link per E-Mail bzw. Posteingang USB-Stick) Stiftung Landwirtschaftsverlag ∙ Hülsebrockstr. 2–8 ∙ 48165 Münster ∙ E-Mail: stiftung@lv.de

Ich bestätige die Richtigkeit der Angaben. Ich bestätige, dass ich und die Urheber der Fotografien die eingereichten Fotos für Veröffentlichungen zur Dokumentation honorar- und kostenfrei zur Verfügung stellen. Ich erkläre mein Einverständnis zur Publikation der Maßnahme unter Nennung meines Namens und meiner Adresse in den digitalen Medien und Zeitschriften der AOL-Wochenblätter.

Name (in Blockschrift), Ort und Datum